# **МИНИСТЕРСТВО ОБРАЗОВАНИЯ И НАУКИ РОССИЙСКОЙ ФЕДЕРАЦИИ**

## **Федеральное государственное бюджетное образовательное учреждение высшего образования**

«ТОМСКИЙ ГОСУДАРСТВЕННЫЙ УНИВЕРСИТЕТ СИСТЕМ УПРАВЛЕНИЯ И РАДИОЭЛЕКТРОНИКИ» (ТУСУР)

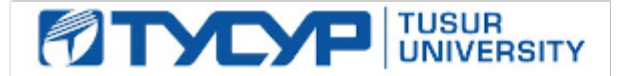

## УТВЕРЖДАЮ

Директор департамента образования

Документ подписан электронной подписью Сертификат: 1сбсfa0a-52aб-4f49-aef0-5584d3fd4820<br>Владелец: Троян Павел Ефимович Действителен: с 19.01.2016 по 16.09.2019

## РАБОЧАЯ ПРОГРАММА ДИСЦИПЛИНЫ

#### **Разработка интернет-приложений**

Уровень образования: **высшее образование - бакалавриат** Направление подготовки / специальность: **09.03.04 Программная инженерия** Направленность (профиль) / специализация: **Индустриальная разработка программных продуктов**  Форма обучения: **заочная (в том числе с применением дистанционных образовательных технологий)** Факультет: **ФДО, Факультет дистанционного обучения** Кафедра: **АОИ, Кафедра автоматизации обработки информации** Курс: **5** Семестр: **9** Учебный план набора 2018 года

#### Распределение рабочего времени

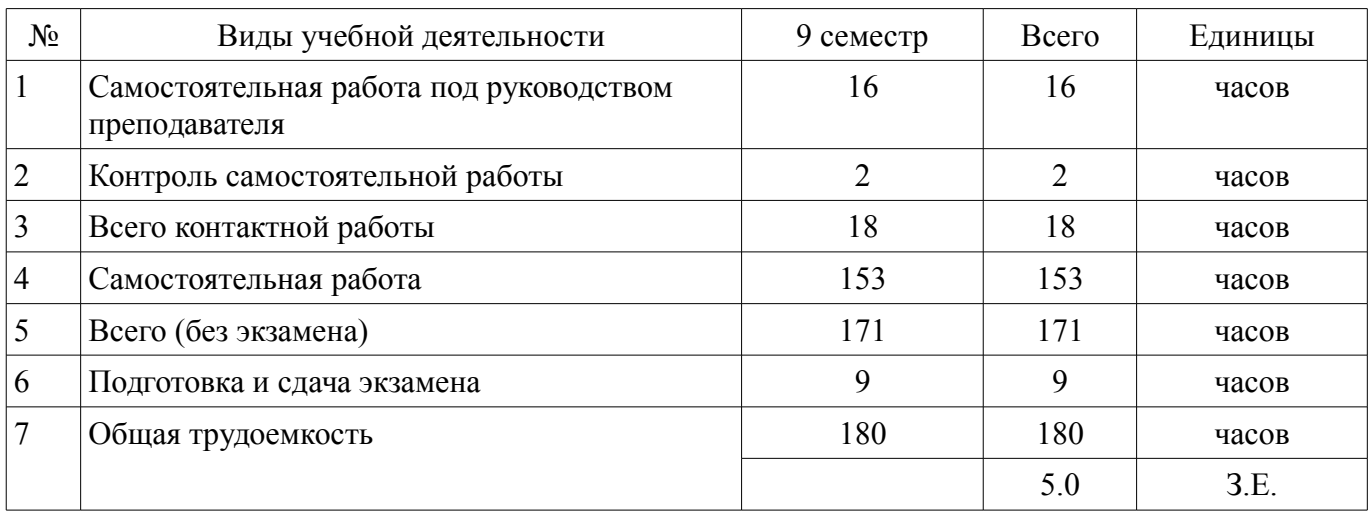

Контрольные работы: 9 семестр - 1 Экзамен: 9 семестр

Томск 2018

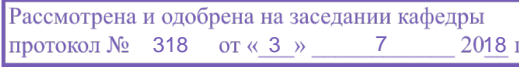

# ЛИСТ СОГЛАСОВАНИЯ

Рабочая программа дисциплины составлена с учетом требований федерального государственного образовательного стандарта высшего образования (ФГОС ВО) по направлению подготовки (специальности) 09.03.04 Программная инженерия, утвержденного 12.03.2015 года, рассмотрена и одобрена на заседании кафедры АОИ «\_\_\_» \_\_\_\_\_\_\_\_\_\_\_\_ 20\_\_ года, протокол №\_\_\_\_\_\_.

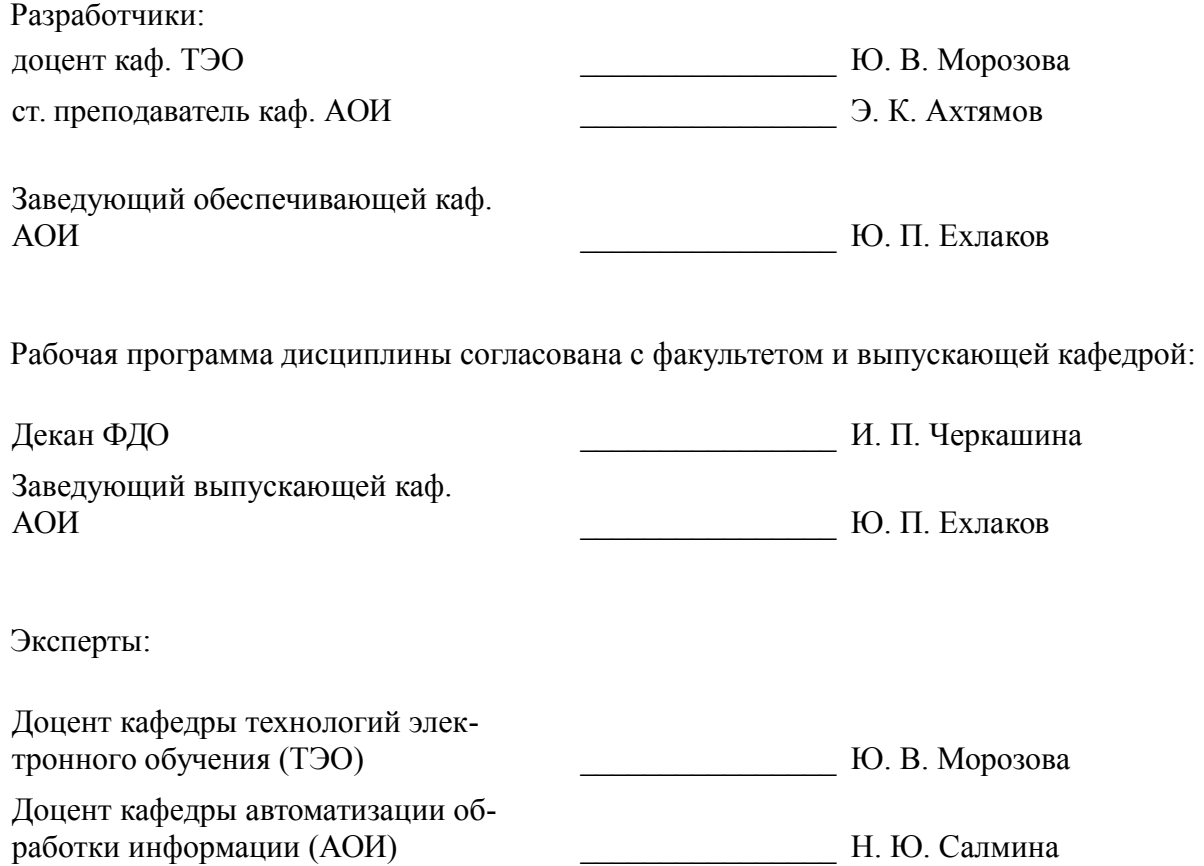

#### 1. Цели и задачи дисциплины

## 1.1. Цели дисциплины

Сформировать у студентов профессиональные знания, практические умения и навыки использования современных сетевых протоколов, проектирования, разработки и тестирования программных приложений, функционирующих в сети Интернет.

#### 1.2. Задачи дисциплины

освоение технологий проектирования, разработки и тестирования программных приложений, функционирующих в сети Интернет; - - изучение содержания и особенностей деятельности по разработке интернет-приложений.

# 2. Место дисциплины в структуре ОПОП

Дисциплина «Разработка интернет-приложений» (Б1.В.ДВ.2.1) относится к блоку 1 (вариативная часть).

Предшествующими дисциплинами, формирующими начальные знания, являются: Информатика и программирование, Основы гипертекстового представления интернет-контента, Управление ИТ-сервисами и контентом.

## 3. Требования к результатам освоения дисциплины

Процесс изучения дисциплины направлен на формирование следующих компетенций:

 $\equiv$ ПК-3 владением навыками использования различных технологий разработки программного обеспечения;

В результате изучения дисциплины обучающийся должен:

знать основные высокоуровневые протоколы обмена данными в сети; - основные мето- $\overline{\phantom{0}}$ ды разбора XML документов; - технологии работы с TCP\UDP сокетами; - технологии разработки многопоточных приложений; - возможности построения web-сайтов; - способы взаимодействия с базой данных.

уметь основные высокоуровневые протоколы обмена данными в сети; - основные методы разбора XML документов; - технологии работы с TCP\UDP сокетами; - технологии разработки многопоточных приложений; - возможности построения web-сайтов; - способы взаимодействия с базой данных.

владеть навыками работы с инструментальными средствами разработки web-приложений, использования баз данные в web-приложениях.

#### 4. Объем лисциплины и вилы учебной работы

Общая трудоемкость дисциплины составляет 5.0 зачетных единицы и представлена в таблице 4.1.

Таблица 4.1 - Трудоемкость дисциплины

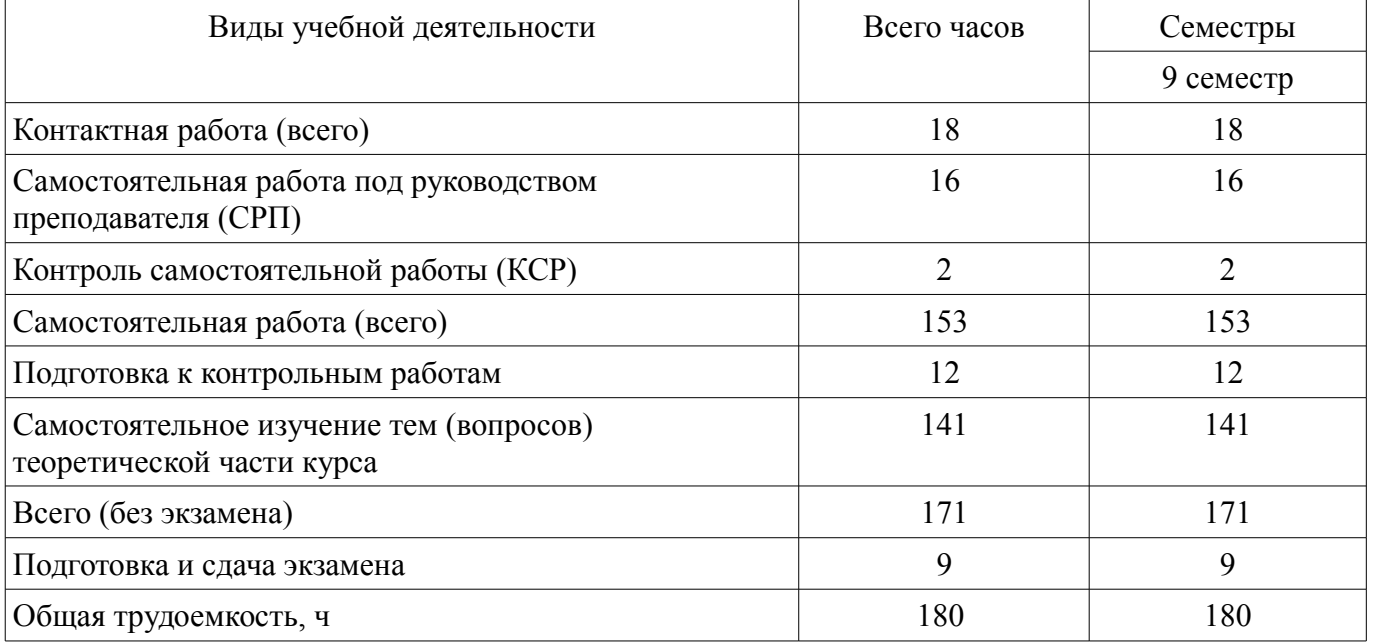

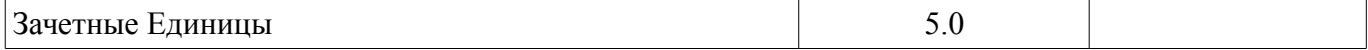

# **5. Содержание дисциплины**

#### **5.1. Разделы дисциплины и виды занятий**

Разделы дисциплины и виды занятий приведены в таблице 5.1.

Таблица 5.1 – Разделы дисциплины и виды занятий

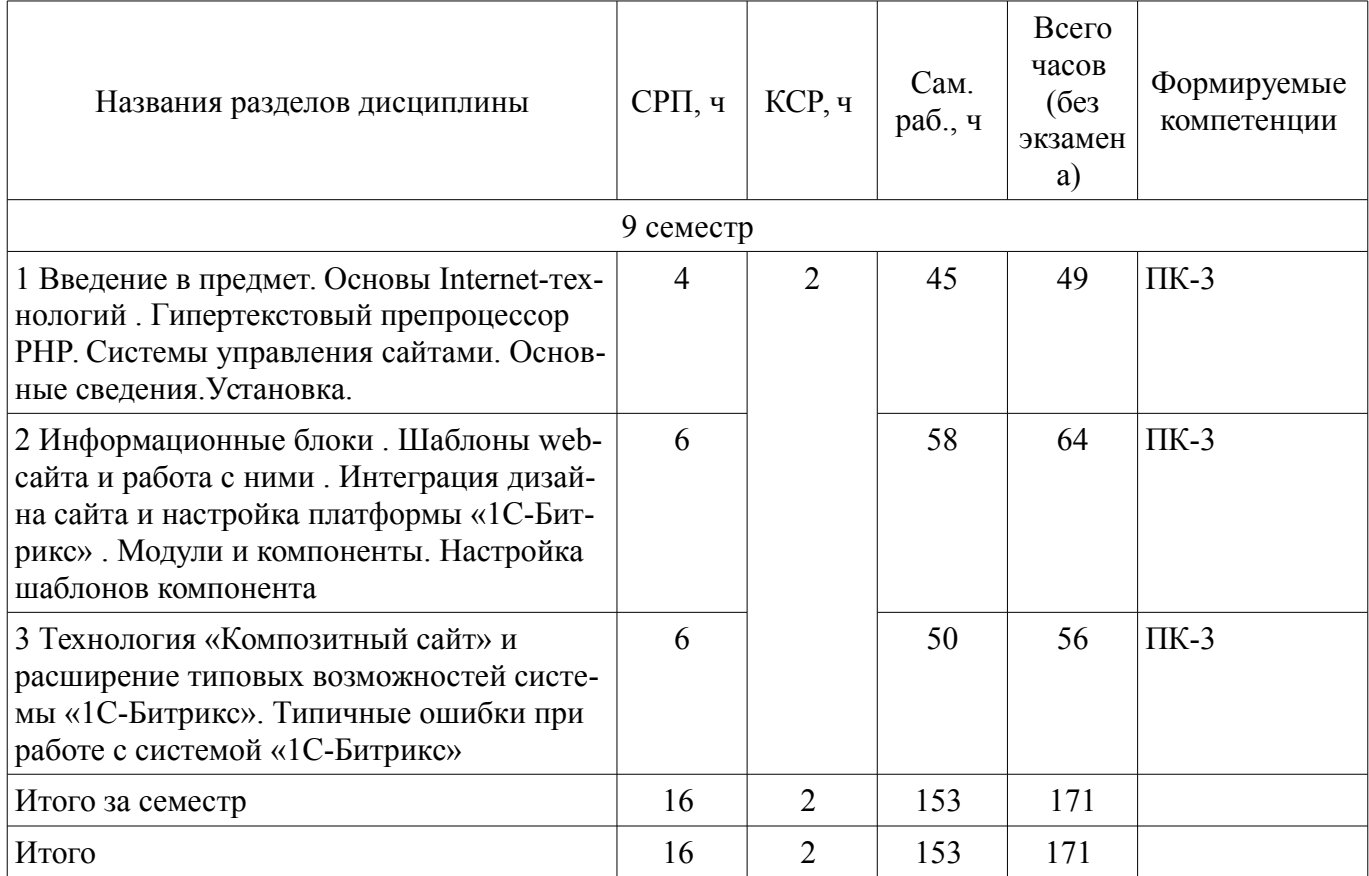

# **5.2. Содержание разделов дисциплины (самостоятельная работа под руководством преподавателя)**

Содержание разделов дисциплин (самостоятельная работа под руководством преподавателя) приведено в таблице 5.2.

Таблица 5.2 – Содержание разделов дисциплин (самостоятельная работа под руководством преподавателя)

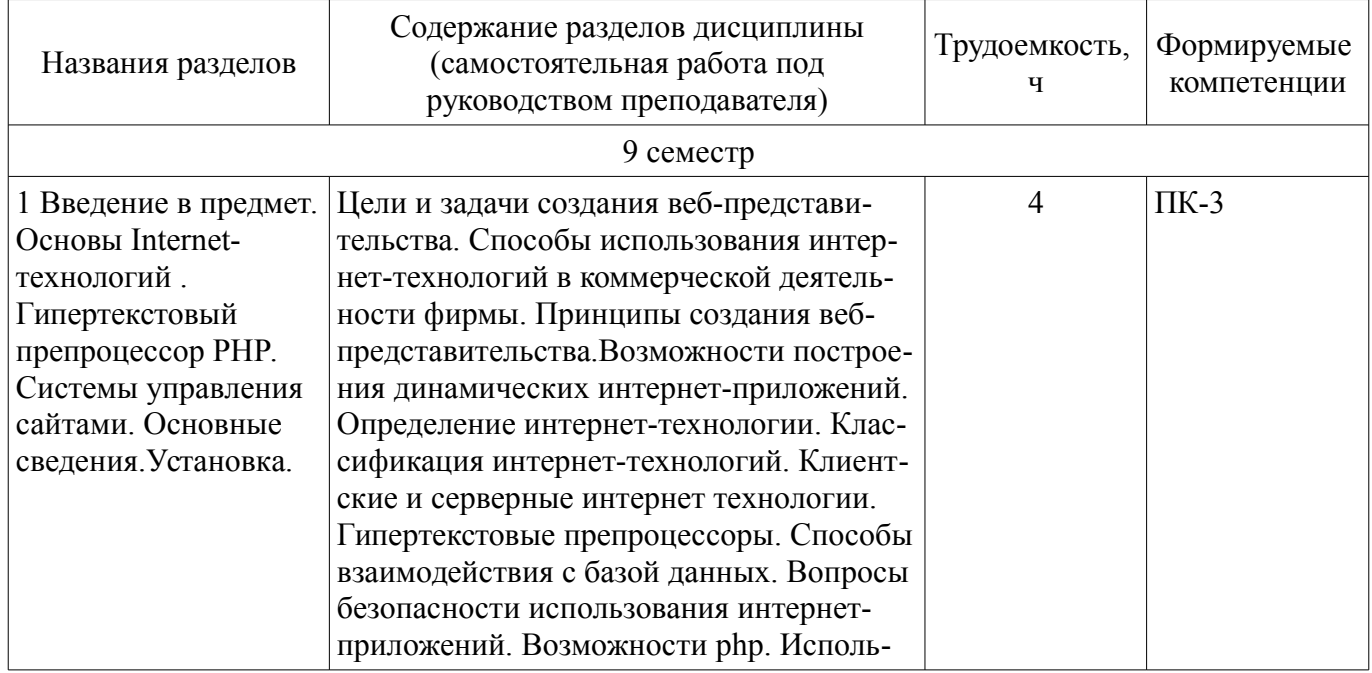

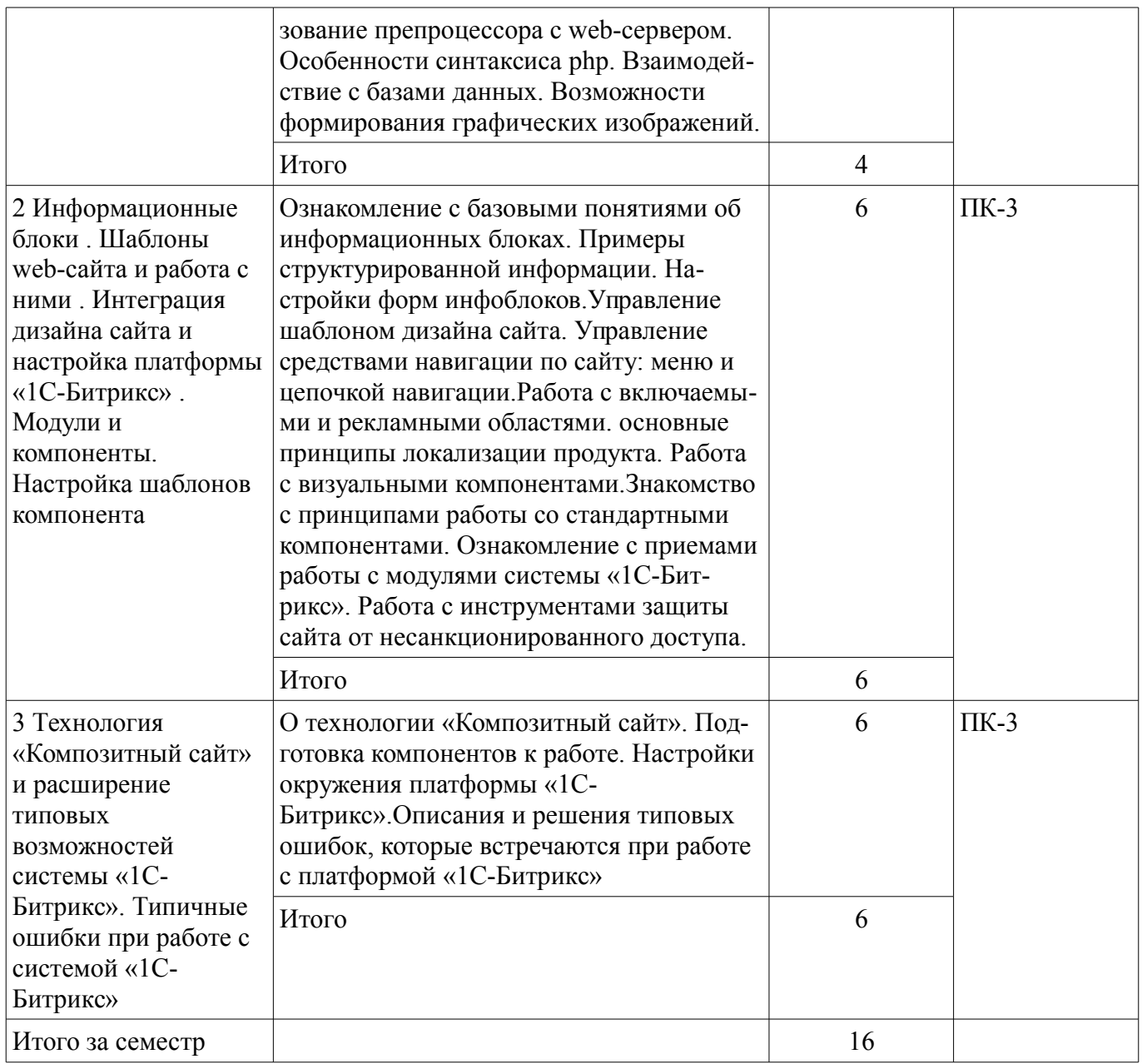

## **5.3. Разделы дисциплины и междисциплинарные связи с обеспечивающими (предыдущими) и обеспечиваемыми (последующими) дисциплинами**

Разделы дисциплины и междисциплинарные связи с обеспечивающими (предыдущими) и обеспечиваемыми (последующими) дисциплинами представлены в таблице 5.3. Таблица 5.3 – Разделы дисциплины и междисциплинарные связи

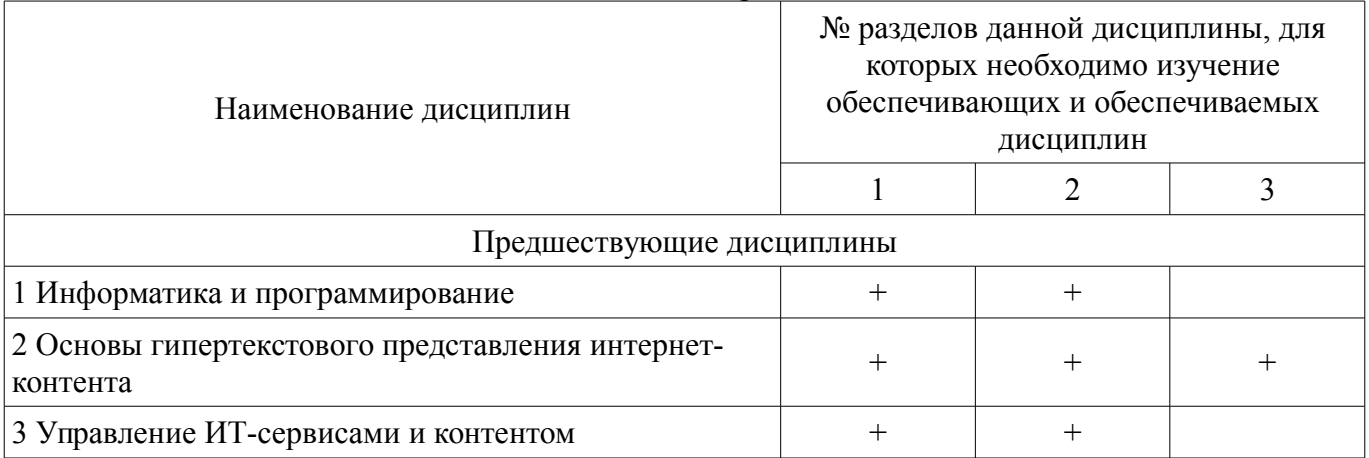

# **5.4. Соответствие компетенций, формируемых при изучении дисциплины, и видов занятий**  Соответствие компетенций, формируемых при изучении дисциплины, и видов занятий

представлено в таблице 5.4.

Таблица 5.4 – Соответствие компетенций, формируемых при изучении дисциплины, и видов занятий

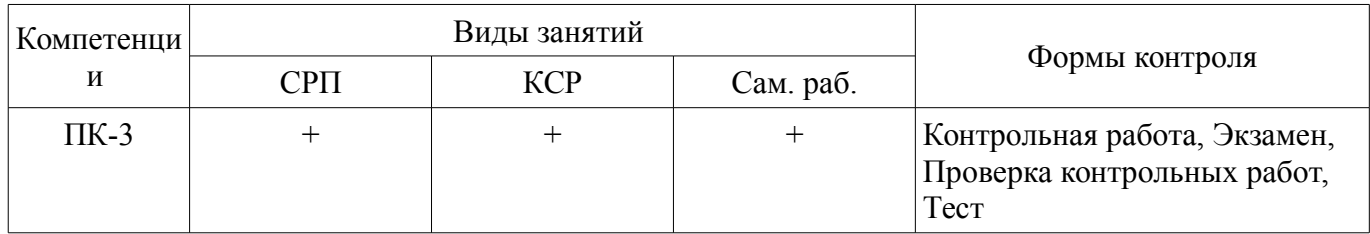

# **6. Интерактивные методы и формы организации обучения**

Не предусмотрено РУП.

# **7. Лабораторные работы**

Не предусмотрено РУП.

# **8. Контроль самостоятельной работы**

Виды контроля самостоятельной работы приведены в таблице 8.1. Таблица 8.1 – Виды контроля самостоятельной работы

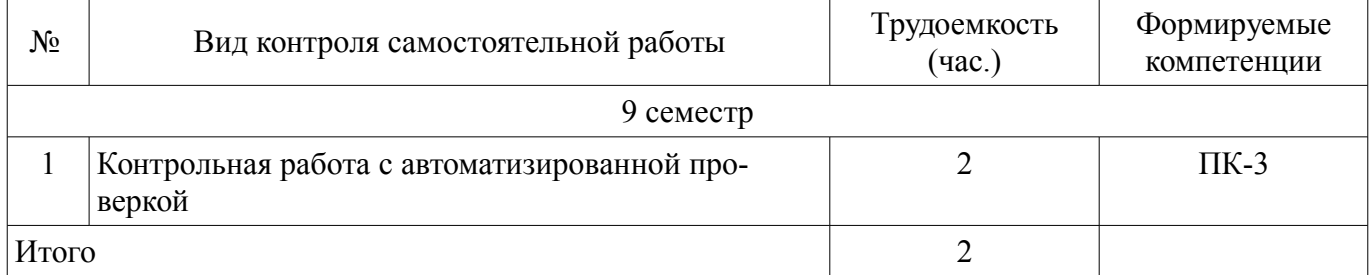

# **9. Самостоятельная работа**

Виды самостоятельной работы, трудоемкость и формируемые компетенции представлены в таблице 9.1.

Таблица 9.1 – Виды самостоятельной работы, трудоемкость и формируемые компетенции

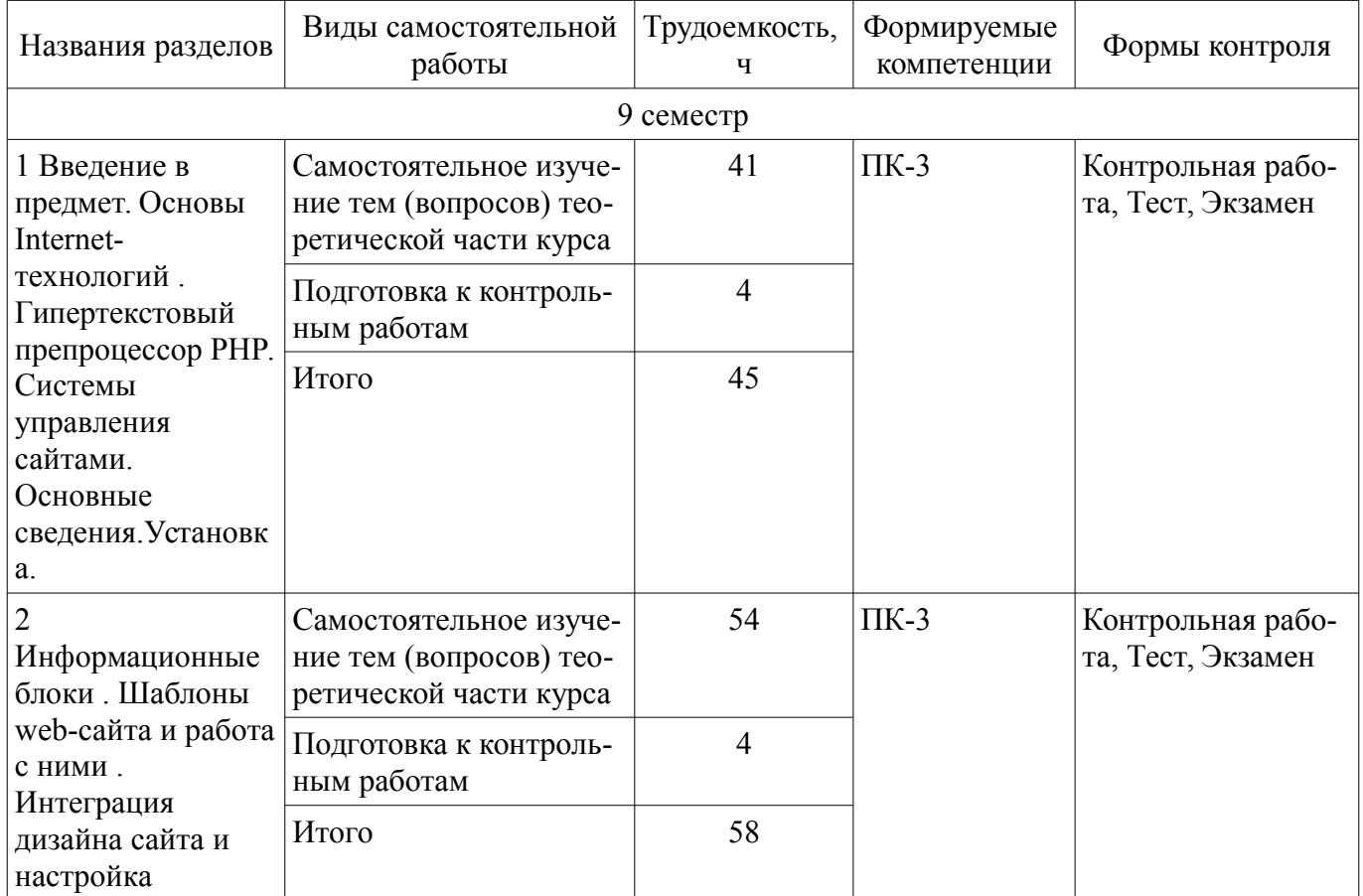

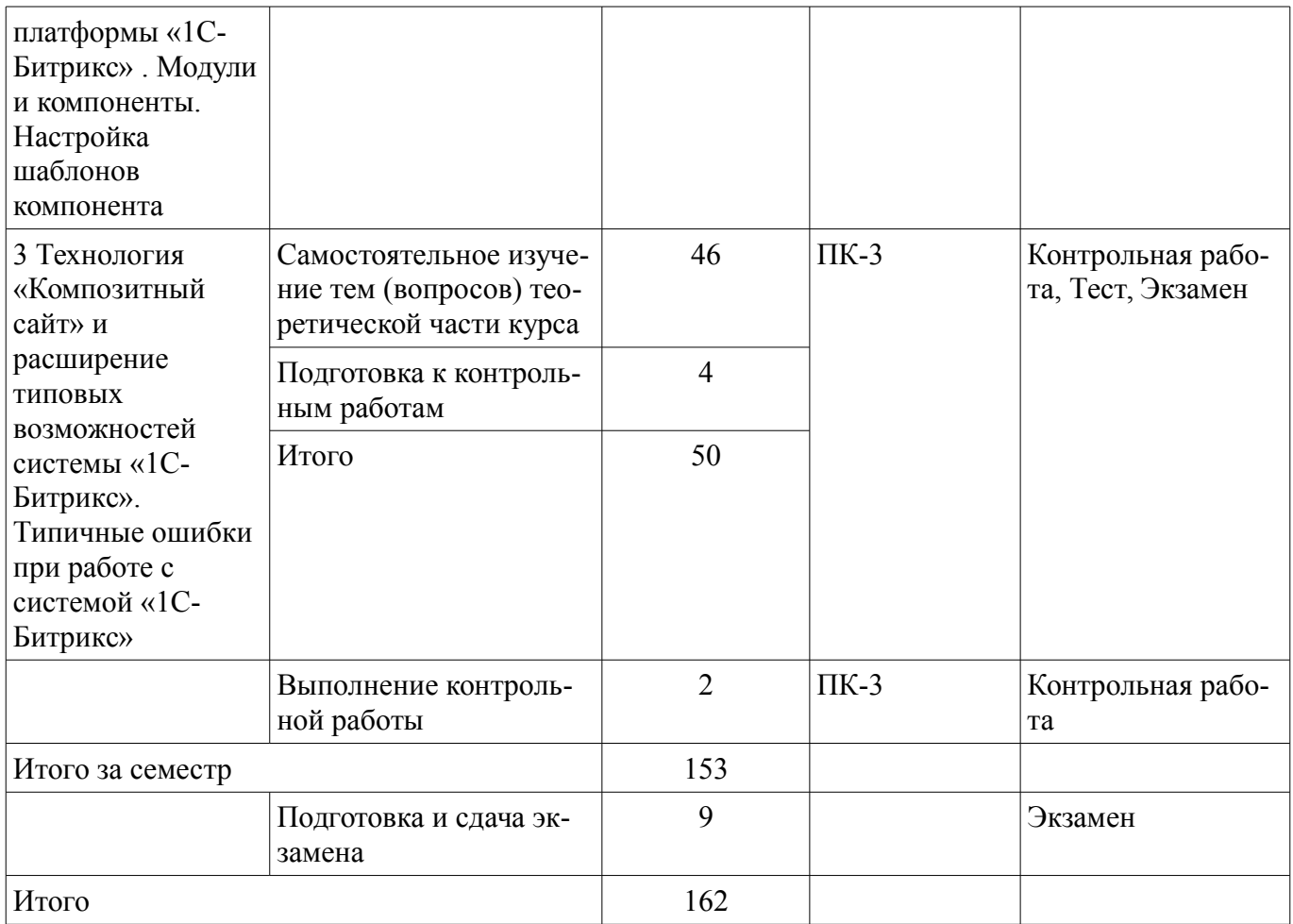

**10. Контроль самостоятельной работы (курсовой проект / курсовая работа)**  Не предусмотрено РУП.

**11. Рейтинговая система для оценки успеваемости обучающихся**  Рейтинговая система не используется.

#### **12. Учебно-методическое и информационное обеспечение дисциплины**

#### **12.1. Основная литература**

1. Губин И. Г. Технология создания интернет-приложений [Электронный ресурс]: учебное пособие. В 2-х разделах. – Томск : ТМЦДО, 2005. – Раздел 1. Доступ из личного кабинета студента. — Режим доступа: https://study.tusur.ru/study/library/ (дата обращения: 27.11.2018).

2. Губин И. Г. Технология создания интернет-приложений [Электронный ресурс]: учебное пособие. В 2-х разделах. – Томск : ТМЦДО, 2005. – Раздел 2. Доступ из личного кабинета студента. — Режим доступа: https://study.tusur.ru/study/library/ (дата обращения: 27.11.2018).

#### **12.2. Дополнительная литература**

1. Джош, Л. Современный PHP. Новые возможности и передовой опыт [Электронный ресурс] / Л. Джош ; пер. с англ. Рагимов Р.Н.. — Электрон. дан. — Москва [Электронный ресурс]: ДМК Пресс, 2016. Доступ из личного кабинета студента. — Режим доступа: https://e.lanbook.com/book/93269 (дата обращения: 27.11.2018).

#### **12.3. Учебно-методические пособия**

#### **12.3.1. Обязательные учебно-методические пособия**

1. Ахтямов Э.К. Разработка Интернет-приложений : электронный курс / Э.К. Ахтямов. – Томск ТУСУР, ФДО, 2018. Доступ из личного кабинета студента.

2. Ахтямов Э.К. Разработка Интернет-приложений [Электронный ресурс]: методические указания по организации самостоятельной работы для студентов заочной формы обучения технических направлений подготовки, обучающихся с применением дистанционных образовательных технологий / Э.К. Ахтямов, Ю.П. Ехлаков. – Томск: ФДО, ТУСУР, 2018. Доступ из личного кабине-

#### **12.3.2. Учебно-методические пособия для лиц с ограниченными возможностями здоровья и инвалидов**

Учебно-методические материалы для самостоятельной и аудиторной работы обучающихся из числа лиц с ограниченными возможностями здоровья и инвалидов предоставляются в формах, адаптированных к ограничениям их здоровья и восприятия информации.

#### **Для лиц с нарушениями зрения:**

- в форме электронного документа;
- в печатной форме увеличенным шрифтом.

# **Для лиц с нарушениями слуха:**

- в форме электронного документа;
- в печатной форме.

## **Для лиц с нарушениями опорно-двигательного аппарата:**

- в форме электронного документа;
- в печатной форме.

#### **12.4. Профессиональные базы данных и информационные справочные системы**

1. При изучении дисциплины рекомендуется использовать базы данных и информационно-справочные системы https://lib.tusur.ru/ru/resursy/bazy-dannyh (со свободным доступом).

#### **13. Материально-техническое обеспечение дисциплины и требуемое программное обеспечение**

#### **13.1. Общие требования к материально-техническому и программному обеспечению дисциплины**

#### **13.1.1. Материально-техническое и программное обеспечение дисциплины**

Кабинет для самостоятельной работы студентов

учебная аудитория для проведения занятий лабораторного типа, помещение для проведения групповых и индивидуальных консультаций, помещение для проведения текущего контроля и промежуточной аттестации, помещение для самостоятельной работы

634034, Томская область, г. Томск, Вершинина улица, д. 74, 207 ауд.

Описание имеющегося оборудования:

- Коммутатор MicroTeak;

- Компьютер PENTIUM D 945 (3 шт.);

- Компьютер GELERON D 331 (2 шт.);
- Комплект специализированной учебной мебели;

- Рабочее место преподавателя.

Программное обеспечение:

- 7-zip (с возможностью удаленного доступа)
- Google Chrome
- Kaspersky Endpoint Security 10 для Windows (с возможностью удаленного доступа)
- Microsoft Windows
- OpenOffice (с возможностью удаленного доступа)

#### **13.1.2. Материально-техническое и программное обеспечение для самостоятельной работы**

Для самостоятельной работы используются учебные аудитории (компьютерные классы), расположенные по адресам:

- 634050, Томская область, г. Томск, Ленина проспект, д. 40, 233 ауд.;
- 634045, Томская область, г. Томск, ул. Красноармейская, д. 146, 201 ауд.;
- 634034, Томская область, г. Томск, Вершинина улица, д. 47, 126 ауд.;
- 634034, Томская область, г. Томск, Вершинина улица, д. 74, 207 ауд.

Состав оборудования:

- учебная мебель;

- компьютеры класса не ниже ПЭВМ INTEL Celeron D336 2.8ГГц. - 5 шт.;

- компьютеры подключены к сети «Интернет» и обеспечивают доступ в электронную информационно-образовательную среду университета.

Перечень программного обеспечения:

- Microsoft Windows;
- OpenOffice;
- Kaspersky Endpoint Security 10 для Windows;
- 7-Zip;
- Google Chrome.

#### **13.2. Материально-техническое обеспечение дисциплины для лиц с ограниченными возможностями здоровья и инвалидов**

Освоение дисциплины лицами с ограниченными возможностями здоровья и инвалидами осуществляется с использованием средств обучения общего и специального назначения.

При занятиях с обучающимися **с нарушениями слуха** предусмотрено использование звукоусиливающей аппаратуры, мультимедийных средств и других технических средств приема/передачи учебной информации в доступных формах, мобильной системы преподавания для обучающихся с инвалидностью, портативной индукционной системы. Учебная аудитория, в которой занимаются обучающиеся с нарушением слуха, оборудована компьютерной техникой, аудиотехникой, видеотехникой, электронной доской, мультимедийной системой.

При занятиях с обучающимися **с нарушениями зрениями** предусмотрено использование в лекционных и учебных аудиториях возможности просмотра удаленных объектов (например, текста на доске или слайда на экране) при помощи видеоувеличителей для комфортного просмотра.

При занятиях с обучающимися **с нарушениями опорно-двигательного аппарата** используются альтернативные устройства ввода информации и другие технические средства приема/передачи учебной информации в доступных формах, мобильной системы обучения для людей с инвалидностью.

## **14. Оценочные материалы и методические рекомендации по организации изучения дисциплины**

#### **14.1. Содержание оценочных материалов и методические рекомендации**

Для оценки степени сформированности и уровня освоения закрепленных за дисциплиной компетенций используются оценочные материалы в составе:

#### **14.1.1. Тестовые задания**

1. Какой функционал информационной системы необходимо предусмотреть, чтобы реализовать требование заказчика: "Необходимо наличие административного раздела" ?

1) Предусмотреть часть системы, позволяющую осуществлять полное управление содержанием и настройками сайта;

2) Разработать часть сайта, недоступную обычным пользователям;

3) Включить в разработку разделы сайта и системы, доступные администраторам сайта, в которых можно производить настройку системы;

4) Разработать отдельную html-страницу для администраторов сайта.

2. Для наполнения сайта контентом работнику предоставляются права доступа к логической структурой сайта. Чем отличается логическая структура от физической структуры сайта?

1) Логическая структура представляет собой названия страниц и разделов так, как это видят пользователи, а физическая - так, как файлы называются в системе;

2) В логической структуре так же как и в физической можно перемещать и удалять файлы;

3) В логической структуре можно перемещать и удалять файлы, а в физической нельзя;

4) Физическая структура не отличается от логической структуры сайта.

3. При построении интернет-приложеня необходимо добавить элемент в конец массива \$arr, с присвоением уникального и максимального индекса. Какая запись позволит реализовать данную задачу?

1) add['значение']  $\{array='Sarr'\}.$ 

2)  $\text{Sarr}$ []='значение';

3)  $\{Sarr\} = '3$ начение',

4)  $add=[Sarr's have the']$ ;

4. Какое из условий будет истинно, если хотя бы одна из переменных true?

1) if(\$flag1 && \$flag2)  $\{$ :

2) if  $$flag1$  and  $$flag2$   $\{$ ;

3) if( $$flag1$  or  $$flag2$ ) {};

4) if  $$flag1$  then  $$flag2$   $[1]$ :

5. Разработка приложения требует использования многомерных массивов. Какой максимальный уровень вложенности многомерных массивов?

1) Теоретически не ограничен;

2) Максимальный уровень вложенности 2;

3) Макисмальный уровень вложенности 10;

4) Максимальный уровень вложенности 100.

6. Web-сервер предоставляет доступ к нескольким web-сайтам с разными доменными именами. Как называется процедура определения целевого web-сайта для поступившего запроса?

1) Web-хостинг;

2) Виртуальный хостинг;

3) Маршрутизация каналов данных;

4) Маршрутизация информации.

7. Какой модуль браузера, отвечает за сохранение присланной в куки информации и включение ее во вновь формируемые запросы?

1) Модуль формирования НТТР запросов;

2) Модуль поддержки состояния;

3) Модуль пользовательского интерфейса;

4) Модуль хранения информации браузера.

8. Для обеспечения безопасной работы по протоколу HTTPS web-сервер использует сертификат, состоящий из двух частей. Какая часть сертификата отвечает за расшифровывание полученного от клиента зашифрованного трафика на сервере?

1) public-часть:

2) person-часть;

3) secure-часть;

4) private-часть.

9. С целью интеграции двух географически разнесенных баз данных будет создан xml webсервис. Какие элементы пользовательского интерфейса необходимы предусмотреть?

1) Поля авторизации:

2) xml web-сервис не предусматривает наличие пользовательского интерфейса;

3) Кнопки навигации;

4) Форма для ввода данных.

10. Каким образом группируются информационные блоки при необходимости их объединения по определенной тематике и (или) схожей структуре?

1) По названию тематики;

2) По типу инфоблока;

3) По свойствам информации;

4) По практической необходимости, опираясь на архитектуру системы.

11. Какой тип меню необходимо применить, чтобы меню транслировалось с вышележащих разделов на нижележащие разделы и страницы сайта с таким же шаблоном, если в этих разделах и страницах не было создано собственное меню?

1) Главное меню;

2) Дочернее меню;

3) Наследуемое меню;

4) Транслируемое меню.

12. Визуальный редактор загружается из публичной части веб-сайта, а не из административной части. Какие действия он позволяет выполнять?

1) Редакторировать права доступа к веб-сайту;

2) Изменять структуру веб-сайта;

3) Выполнять любые действия по изменению содержания страниц;

4) Исключительно загружать изображения в медиатеку.

13. Какая функция позволяет определить является ли переменная массивом?

 $1)$  in array;

2) isset

3) array search

 $4$ ) is array

14. Заказчик выдвинул в качестве значимого требования быстрое исполнение кода. Какие условия необходимо выполнить для написаниябыстрого кода?

1) Проектировать структуру данных исходя из последующих задач по выборке и фильтрации данных, а не только из простоты интерфейса, а так же использовать кеширование везде, где это необходимо:

2) Понимать каким образом быстро подключить АРІ функции;

3) Проектировать структуру данных исходя из простоты интерфейса;

4) Использовать весь доступный объем кеша.

15. Какие последствия могут быть вываны в высоконагруженном проекте если при выборке разделов без необходимости включается подсчет числа элементов, а так же для получения числа элементов делается полная выборка с подсчетом средствами php?

1) Производительность системы вырастает;

2) Возникают проблемы с производительностью;

3) Не производится кеширование разделов:

4) Используемая логика позволяет избавиться от тяжелых и лишних запросов.

16. Требование заказчика включает стабильно высокую производительность. Какие методы позволят решить поставленную задачу?

1) Кеширование "узких" мест, ограничение выбираемых полей в запросах АРІ;

2) Постоянно включать подсчет числа элементов;

3) Использовать сложные запросы:

4) Использовать для выборки с подсчетом средства php.

17. Как будет происходить обращение к файлу, в случае если в начале такого файла содержите следующий код: <?if(!defined("B PROLOG INCLUDED") || В PROLOG INCLUDED!  $=$ true)die():?>?

1) Обращение к файлу будет производиться мгновенно;

2) Обращаться к файлу можно напрямую;

3) Обращаться к файлу напрямую нельзя;

4) Обращаться к файлу можно только с помощью протокола ftp.

18. Какие методы позволят оптимизировать работу с базой данных?

1) Использовать локальную базу данных;

2) Правильно спроектировать структуру данных, выбрать связи и реализовать их средствами системы инфоблоков;

3) Хранить данные в инфоблоках;

4) Обрщаться напрямую в базу данных.

19. Заказчик прописал в требованиях использование Bitrix Framework. Какое ограничение накладывается на действия разработчика?

1) Нельзя использовать php;

2) Нельзя модифицировать модули и ядро;

3) Нельзя изменять логику кеширования "узких" мест:

4) При написании своих компонентов не ограничивается кеш методом SetResultCacheKeys.

20. Какое условие при разработке проекта должно быть выполнено для начала использования кеширования?

1) Серверная инфраструктура проекта должна быть обеспечена SSD-накопителями для кеширования;

2) Необходимо разработать функционал обработчиков событий;

3) В файлах шаблона компонента должны быть кешируемые результаты;

4) Должна быть обеспечена наиболее оптимальная работа с базой данных с выключенным кэшированием.

#### 14.1.2. Экзаменационные тесты

Приведены примеры типовых заданий из банка контрольных тестов, составленных по пройденным разделам дисциплины.

1. В окне заголовка браузера будет отображаться информация ...

а) Размещённая между элементами (тегами) - <TITLE>...</TITLE>.

б) Размещённая между элементами (тегами) - <BODY> и </BODY>.

в) Размещённая между элементами (тегами) - <H1>...</H1>.

г) Размещённая между элементами (тегами) - <  $P$ >... < /  $P$ >...

2. Отметьте правильные утверждения для элемента МЕТА

а) Элемент МЕТА предоставляет возможность сообщать дополнительные инструкции как клиентской части (броузеру), так и серверной.

б) Элемент МЕТА предоставляет возможность сообщать дополнительные инструкции только клиентской части (броузеру)

в) Элемент МЕТА предоставляет возможность сообщать дополнительные инструкции только серверной.

г) Элемент МЕТА не имеет собственных атрибутов

3. Для каких целей используются группирующие элементы уровня блока DIV и SPAN?

а) Являются контейнерами для фреймов

б) Для структурной разбивки на абзацы в) Для форматирования соответствующей части документа с использованием таблиц стилей

г) Для структурной разбивки на заголовки

4. Если элемент А является источником, т.е. самой ссылкой, то его необходимо использовать с собственным атрибутом

а) HREFLANG б) ТҮРЕ в) NAME г) HREF

5. Какое значение должен иметь атрибут REL элемента LINK для организации ссылки на внешнюю таблицу стилей?

a) Index б) Alternate в) Appendix г) Stylesheet

6. Для какой цели используется элемент OL

а) Используется для создания нумерованного списка

б) Используется для создания не нумерованного списка в) Используется для обозначения элемента (строки) списка

г) Используется для создания списка-определения

7. Какой элемент применяется для заключения в кавычки слова или фразы?

а) Q б) BLOCKQUOTE в) SUP г) SUB

8. Для какой цели используется элемент B?

а) Для вывода текста более мелким кеглем

б) Для вывода текста более крупным кеглем

в) Для выделения текста жирным шрифтом

г) Для того, чтобы сделать текст наклонным

9. Что определяет атрибут BORDER элемента TABLE?

а) Указывает, какие стороны в таблице должны иметь рамку

б) Указывает ширину рамки вокруг таблицы

в) Задаёт отступ между внутренними границами ячейки и её содержимым

г) Задаёт расстояние между соседними ячейками таблицы 10. Какое значение должен иметь собственный атрибут TYPE элемента INPUT формы для создания кнопки "Отправить"?

а) <INPUT TYPE="RADIO"...>

 $6$ ) <INPUT TYPE="FILE"...>

в) <INPUT TYPE="BUTTON"...>

г) <INPUT TYPE="SUBMIT"...>

11. Какой элемент целесообразнее использовать для вставки в HTML стандартных для WEB графических файлов (GIF, JPEG)?

а) IMG б) EMBED в) OBJECT г) APPLET

12. Какой элемент целесообразнее использовать для вставки в HTML апплетов, написанных на JAVA?

1. IMG 2. EMBED 3. OBJECT 4. APPLET

13. Как выбрать все записи из таблицы «Persons», где значение поля «FirstName» равно «Peter» и «LastName» равно «Jackson»?

а) SELECT \* FROM Persons WHERE FirstName='Peter' AND LastName='Jackson'

б) SELECT \* FROM Persons WHERE FirstName<>'Peter' AND LastName<>'Jackson'

в) SELECT FirstName='Peter', LastName='Jackson' FROM Persons

г) SELECT FirstName='Peter', LastName=

14. С помощью какого элемента или атрибута подключаются встроенные таблицы стилей? а) STYLE б) META в) LINK г) HEAD

15. Какая строка правильно определяет синтаксис определения классов в CSS для определения класса конкретного элемента?

а) Элемент1, ... Элемент№#имя\_идентификатора

б) Элемент.имя\_класса

в) Элемент#имя\_идентификатора г) Элемент1, Элемент2,...ЭлементN.имя\_класса

16. Какой атрибут в CSS устанавливает цвет рамки в целом, или каждой из четырёх сторон по отдельности?

а) border-top-width

б) border-color

в) border-bottom-width

г) border-style

17. Отметьте верное утверждение для элемента SCRIPT

а) Используется для браузеров, не поддерживающих сценария на языках программирования

б) Используется для включения небольших программ - скриптов - на языках программирования сценариев, например, JavaScript.

в) В него помещают загрузочный файл сценария

г) В него помещают поясняющий текст, например: "Ваш браузер не поддерживает JavaScript"

18. Отметьте в списке условные операторы языка JavaScript

а) if...else б) with в) for  $\Gamma$ ) for... in

19. Отметьте верные утверждения для условных операторов языка JavaScript

а) Они позволяют многократно выполнять операторы в программе

б) Они определяют объект, к которому будут обращаться вложенные в него операторы

в) Они служат для определения набора команд, которые должны быть выполнены в случае, если условие, заданное в таком операторе, истинно

г) Они позволяет экономить ваше время и размеры программы, когда целый блок операторов обращается к одному объекту.

20. Отметьте метод языка JavaScript, который позволяет создавать не модальное диалоговое окно, для загрузки содержимого HTML-документов в уже имеющееся окно

a) alert

б) open - для объекта document

B) prompt

г) open - для объекта window

#### 14.1.3. Темы контрольных работ

Технологии создания Интернет-приложений

1. Отметьте верные утверждения для элемента IMG

а) Имеет два обязательных атрибута SRC и ALT

б) Определяет форму активных областей изображения

в) Имеет два рекомендуемых атрибута HIEGH и WIDTH

г) Описывает дополнительные параметры для таких объектов как ОВЈЕСТ и АРРLЕТ

д) Имеет атрибут, который определяет геометрическую фигуру активной области

2. Какую информацию несёт строка о типе документа - <!DOCTYPE HTML PUBLIC "-//W3C//DTD HTML 4.0 Strict//EN">?

а) Такой документ не должен содержать отмененных элементов и атрибутов языка HTML версии 4.0, и не должен быть контейнером для фреймов.

б) Такой документ не должен содержать отмененных элементов и атрибутов языка HTML версии 4.0, и является контейнером для набора фреймов.

в) Такой документ может содержать все то, что и HTML 4.0 Strict, а также отмененные элементы и атрибуты.

г) Указывает на то, что данный документ является контейнером для набора фреймов.

3. Отметьте правильные утверждения для элемента TITLE

а) Каждый действительный документ HTML должен иметь элемент TITLE в части HEAD

б) Большинство браузеров не отображают строку, размещенную внутри элемента ТІТLЕ в качестве заголовка окна

в) Большинство браузеров отображают строку, размещенную внутри элемента TITLE в качестве заголовка окна.

г) Нет явных ограничений на длину текста, помещённого в элемент TITLE

д) Существуют явные ограничения на длину текста, помещённого в элемент ТІТLЕ

4. Для какой цели используется элемент IFFRAME?

а) Определяет набор создаваемых фреймов и их расположение в окне браузера

б) Определяет содержимое каждого конкретного фрейма

в) Определяет альтернативное содержание документа-контейнера фреймов, если браузер не поддерживает фреймы

г) Позволяет встроить один документ в другой наподобие матрешки. Такие фреймы известны под названием плавающих

5. Отметьте правильные утверждения для элемента А.

а) Если указан атрибут HREF, то элемент А является назначением для произвольного числа ссылок

б) Элемент А или якорь служит для создания ссылок

в) Если указан атрибут NAME, то элемент А является источником, или, как это чаще называют, самой ссылкой.

г) Если указан атрибут HREF, то элемент А является источником, или, как это чаще называют, самой ссылкой

д) Если указан атрибут NAME, то элемент А является назначением для произвольного числа ссылок

6. Для чего в HTML используется элемент OL?

а) Задаёт параграф

б) Задаёт списки

в) Задаёт списки-определения

г) Задаёт разрыв строки

д) Выделяет в тексте цитаты и высказывания

7. Какой элемент используется для создания части описания в списки-определения?

а) OL б) UL в) LI г) DL д) DT е) DD

8.Какие теги используются для описания таблиц?

а) <TABL> б) <TR> в) <OL> г) <TD> д) <BODY>

9. С помощью какого контейнера задаётся форма, которая объединяет все её составные части?

а) FORM б) INPUT в) BUTTON г) SELECT д) OPTION е) TEXTAREA ж) LABEL

10. Какое значение должен иметь собственный атрибут TYPE элемента IN-PUT формы для создания строки ввода текста, который отображается в виде звёздочек (\*)?

a)  $\leq$ INPUT TYPE="TEXT"...>

б) <INPUT TYPE="PASSWORD"...>

в) <INPUT TYPE="CHECKBOK"...>

г) <INPUT TYPE="RADIO"...>

д) <INPUT TYPE="FILE"...>

е) <INPUT TYPE="BUTTON"...>

#### **14.1.4. Методические рекомендации**

Учебный материал излагается в форме, предполагающей самостоятельное мышление студентов, самообразование. При этом самостоятельная работа студентов играет решающую роль в ходе всего учебного процесса.

Начать изучение дисциплины необходимо со знакомства с рабочей программой, списком учебно-методического и программного обеспечения. Самостоятельная работа студента включает работу с учебными материалами, выполнение контрольных мероприятий, предусмотренных учебным планом.

В процессе изучения дисциплины для лучшего освоения материала необходимо регулярно обращаться к рекомендуемой литературе и источникам, указанным в учебных материалах; пользоваться через кабинет студента на сайте Университета образовательными ресурсами электроннобиблиотечной системы, а также общедоступными интернет-порталами, содержащими научнопопулярные и специализированные материалы, посвященные различным аспектам учебной дисциплины.

При самостоятельном изучении тем следуйте рекомендациям:

- чтение или просмотр материала необходимо осуществлять медленно, выделяя основные идеи; на основании изученного составить тезисы. Освоив материал, попытаться соотнести теорию с примерами из практики;

- если в тексте встречаются термины, следует выяснить их значение для понимания дальнейшего материала;

- необходимо осмысливать прочитанное и изученное, отвечать на предложенные вопросы.

Студенты могут получать индивидуальные консультации с использованием средств телекоммуникации.

По дисциплине могут проводиться дополнительные занятия в форме вебинаров. Расписание вебинаров публикуется в кабинете студента на сайте Университета. Запись вебинара публикуется в электронном курсе по дисциплине.

#### **14.2. Требования к оценочным материалам для лиц с ограниченными возможностями здоровья и инвалидов**

Для лиц с ограниченными возможностями здоровья и инвалидов предусмотрены дополнительные оценочные материалы, перечень которых указан в таблице 14.

Таблица 14 – Дополнительные материалы оценивания для лиц с ограниченными возможностями здоровья и инвалидов

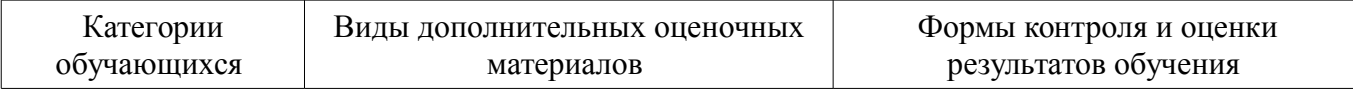

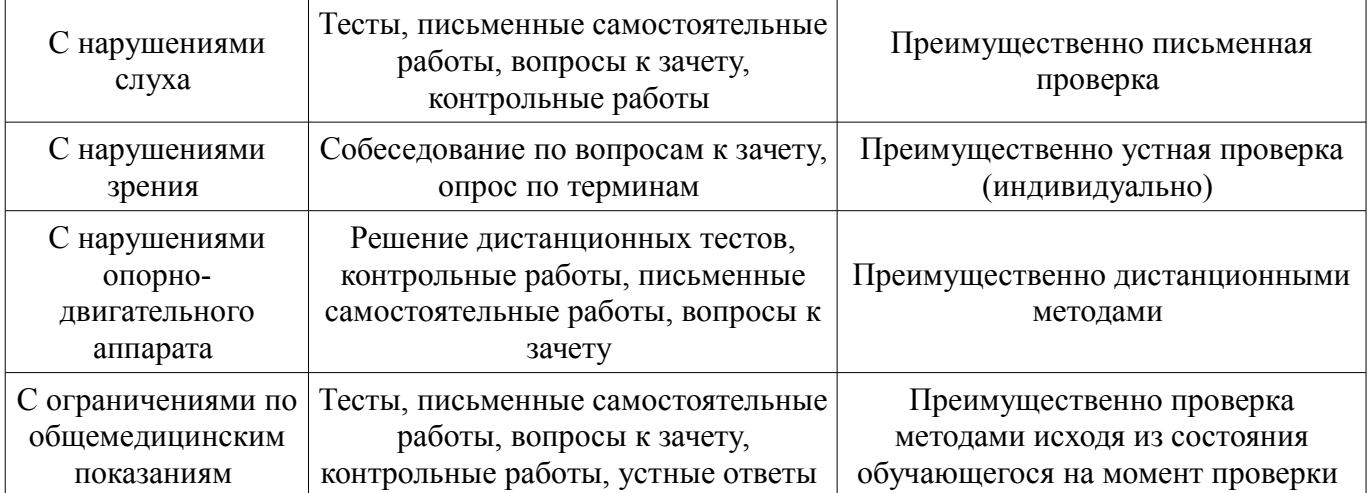

## **14.3. Методические рекомендации по оценочным материалам для лиц с ограниченными возможностями здоровья и инвалидов**

Для лиц с ограниченными возможностями здоровья и инвалидов предусматривается доступная форма предоставления заданий оценочных средств, а именно:

- в печатной форме;
- в печатной форме с увеличенным шрифтом;
- в форме электронного документа;
- методом чтения ассистентом задания вслух;
- предоставление задания с использованием сурдоперевода.

Лицам с ограниченными возможностями здоровья и инвалидам увеличивается время на подготовку ответов на контрольные вопросы. Для таких обучающихся предусматривается доступная форма предоставления ответов на задания, а именно:

- письменно на бумаге;
- набор ответов на компьютере;
- набор ответов с использованием услуг ассистента;
- представление ответов устно.

Процедура оценивания результатов обучения лиц с ограниченными возможностями здоровья и инвалидов по дисциплине предусматривает предоставление информации в формах, адаптированных к ограничениям их здоровья и восприятия информации:

#### **Для лиц с нарушениями зрения:**

- в форме электронного документа;
- в печатной форме увеличенным шрифтом.

#### **Для лиц с нарушениями слуха:**

- в форме электронного документа;
- в печатной форме.

#### **Для лиц с нарушениями опорно-двигательного аппарата:**

- в форме электронного документа;
- в печатной форме.

При необходимости для лиц с ограниченными возможностями здоровья и инвалидов процедура оценивания результатов обучения может проводиться в несколько этапов.